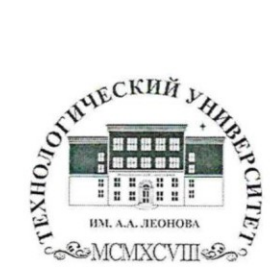

Государственное бюджетное образовательное учреждение высшего образования Московской области

ТЕХНОЛОГИЧЕСКИИ УНИВЕРСИТЕТ

имени дважды Героя Советского Союза, летчика-космонавта А.А. Леонова  $44.$ 

 $255$ 

ГОСУДАРСТВЕННОЕ БЮДЖЕТНОЕ СЕРДА СТАВЛЯ В ВЕДА ПОСЛЕ<br>ОБРАЗОВАТЕЛЬНОЕ УЧРЕЖДЕНИЕ<br>ВЫСШЕГО ОБРАЗОВАНИЯ COBETCKOFO COЮЗА, ЛЕТЧИКА-КОСМОНАВТА А.А.ЛЕОНОВА"

Подписано цифровой подписью:<br>ГОСУДАРСТВЕННОЕ БЮДЖЕТНОЕ<br>ОБРАЗОВАТЕЛЬНОЕ УЧРЕЖДЕНИЕ<br>ВЫСШЕГО ОБРАЗОВАНИЯ Bbiculei u Udersounter de Bbildei u Udersoudner um<br>MOCKOBCKOЙ OBJIACTI HUBEPCUTET MOCKOBCKOЙ OBJIACTI<br>"TEXHOJIOFUNECKUM YHUBEPCUTET "TEXHOJIOFUNECKUM YHUBEPCUTET" **ИМЕНИ ДВАЖДЫ ГЕРОЯ<br>СОВЕТСКОГО СОЮЗА, ЛЕТЧИКА-**КОСМОНАВТА А.А.ЛЕОНОВА'

**УТВЕРЖДАЮ** Проректор по учебной работе Е.К. Самаров LEHOKIS 2021 г.

#### ИНСТИТУТ ПРОЕКТНОГО МЕНЕДЖМЕНТА И ИНЖЕНЕРНОГО БИЗНЕСА

КАФЕДРА ДИЗАЙНА

### РАБОЧАЯ ПРОГРАММА ДИСЦИПЛИНЫ (МОДУЛЯ) «КОМПЬЮТЕРНАЯ ГРАФИКА В РЕКЛАМЕ»

Направление подготовки: 42.03.01 «Реклама и связи с общественностью» Направленность (профиль): Современные коммуникационные технологии и рекламная деятельность

Уровень высшего образования: бакалавриат

Форма обучения: очная, заочная

Королев 2021

программа Рабочая является составной частью основной профессиональной образовательной программы и проходит рецензирование  $\rm{co}$ стороны работодателей  $\mathbf{B}$ составе основной профессиональной образовательной программы. Рабочая программа актуализируется и корректируется ежегодно.

Автор: Деменкова А.Б. Рабочая программа дисциплины (модуля): Компьютерная графика в рекламе - Королев МО: «Технологический университет», 2021.

#### Рецензент: Христофорова И.В.

Рабочая программа составлена в соответствии с требованиями федерального государственного образовательного стандарта высшего образования по направлению подготовки бакалавров 42.03.01 «Реклама и связи с общественностью» и Учебного плана, утвержденного Ученым советом Университета. Протокол № 13 от 22 июня 2021 года.

Рабочая программа рассмотрена и одобрена на заседании кафедры:

| Заведующий кафедрой<br>(ФИО, ученая степень,<br>звание, подпись) | Paeв O.H.,<br>К.Т.Н. ДОЦЕНТ      | Broeiexco, & Boule O.A.      |                      |      |      |
|------------------------------------------------------------------|----------------------------------|------------------------------|----------------------|------|------|
| Год утверждения<br>(переутверждения)                             | 2021                             | 2022                         | 2023                 | 2024 | 2025 |
| Номер и дата протокола<br>заседания кафедры                      | No <sub>9</sub><br>от 07.06.2021 | $\frac{\sqrt{12}}{09.06.22}$ | $N/2$ cm<br>21.04.23 |      |      |

#### Рабочая программа согласована: -<br><del>Т.Ю.</del> Кирилина, д.соц.н, профессор Руководитель ОПОП ВО

#### Рабочая программа рекомендована на заседании УМС:

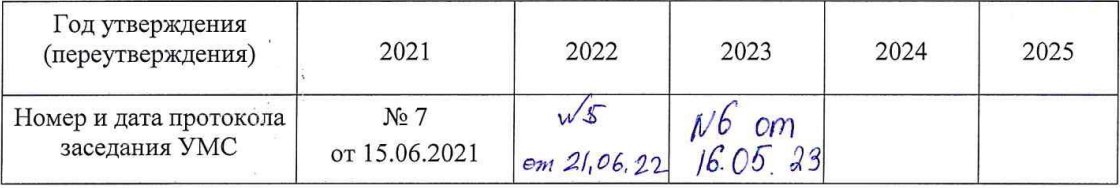

#### 1. Перечень планируемых результатов обучения по дисциплине, соотнесенных с планируемыми результатами освоения ОПОП ВО

Цель изучения дисциплины:

овладение основами теоретических и практических знаний, связанных с изучением компьютерной графики в рекламе, организацией пользовательского интерфейса в системах компьютерной графики, визуализация данных, применением информационно-коммуникационных технологий для создания рекламы с учетом основных требований информационной безопасности.

Дисциплина направлена на формирование следующих компетенций:

#### Универсальные компетенции:

(УК-1) способен осуществлять поиск, критический анализ и синтез информации, применять системный подход для решения поставленных задач;

#### Профессиональные компетенции:

(ПК-1) - способен применять в профессиональной деятельности основные технологические решения, технические средства, приемы и методы онлайн и офлайн коммуникаций;

 $(IIK-5)$  -  $C\Omega$ организовывать проводить  $\mathbf{M}$ маркетинговые исслелования в области СМИ:

(ПК-10) - способность применять основные технологии маркетинговых коммуникаций при разработке и реализации коммуникационного продукта.

#### Основными задачами дисциплины являются

обучить  $1.$ начальным теоретическим практическим знаниям компьютерных технологий в дизайне;

ознакомить студентов с существующими компьютерными графическими  $2.$ программами в области дизайнерского проектирования;

сформировать базовую систему проектных умений;  $3.$ 

профессиональной терминологии  $\overline{4}$ . обучить предмета деятельности лизайнера:

сформировать 5. основополагающие проектно-графические навыки  $\overline{M}$ умения:

6. ознакомить с основными этапами и методикой компьютерного дизайнпроектирования;

использование основ психологии познания, социологии и организации  $7<sub>1</sub>$ эргономики и системного анализа, управления процессами и бизнеса. промышленного дизайна ДЛЯ создания рекламы помощью  $\mathbf{c}$ средств компьютерной графики;

Показатель освоения компетенции отражают следующие индикаторы:

#### Трудовые действия:

УК-1.3. Осуществляет поиск информации для решения поставленной задачи по различным типам запросов.

ПК-1.4. Участвует в формировании корпоративной культуры организации с помощью основных инструментов внутренних коммуникаций

ПК-1.5. Использует современные технические средства и основные технологии цифровых коммуникаций для подготовки текстов рекламы и (или) связей с общественностью, реализации коммуникационного проведения социологического исследования по изучению общественного мнения.

ПК-5.3. Составляет аналитические отчеты, проводить презентацию маркетингового исследования в области СМИ.

ПК-10.2. Принимает участие в организации и выполнении маркетинговых исследований, направленных на разработку и реализацию коммуникационного продукта.

### **Необходимые умения:**

УК-1.4. При обработке информации отличает факты от мнений, интерпретаций, оценок, формирует собственные мнения и суждения, аргументирует свои выводы и точку зрения.

УК-1.5. Рассматривает и предлагает возможные варианты решения поставленной задачи, оценивая их достоинства и недостатки.

ПК-1.2. При подготовке текстов рекламы и (или) связей с общественностью использует основные технологии копирайтинга в онлайн и офлайн среде.

ПК-1.3. Применяет основные технологии организации специальных мероприятий в работе с различными целевыми группами.

ПК-5.2. Выявляет факторы, определяющие потребительский спрос на продукцию СМИ, существенные характеристики целевой аудитории потребителей.

ПК-10.3. Осуществляет мониторинг обратной связи с разными целевыми группами.

#### **Необходимые знания:**

УК-1.1. Анализирует задачу, выделяя ее базовые составляющие.

УК-1.2. Определяет, интерпретирует и ранжирует информацию, требуемую для решения поставленной задачи.

ПК-1.1. При реализации коммуникационного продукта использует технологии медиарилейшнз и медиапланирования в онлайн и онлайн среде.

ПК-5.1. Использует современные информационно-коммуникационные технологии и специализированные программные продукты для проведения маркетинговых исследований в области СМИ.

ПК-10.1. Использует основные маркетинговые инструменты при планировании производства и (или) реализации коммуникационного продукта.

### **2. Место дисциплины (модуля) в структуре ОПОП ВПО**

Дисциплина «Компьютерная графика в рекламе» относится к части, формируемой участниками образовательных отношений, основной профессиональной образовательной программы подготовки бакалавров по направлению подготовки 42.03.01 «Реклама и связи с общественностью».

Дисциплина базируется на ранее изученной дисциплине: «**Современные информационные технологии в социальных науках»** и компетенциях: ПК-1, ПК-4.

Знания и компетенции, полученные при освоении дисциплины, являются базовыми для подготовки выпускной квалификационной работы.

#### **3. Объем дисциплины (модуля) и виды учебной работы**

Общая трудоемкость дисциплины для студентов очной и заочной формы составляет 4 зачетных единиц, 144 часов.

#### **Таблица 1**

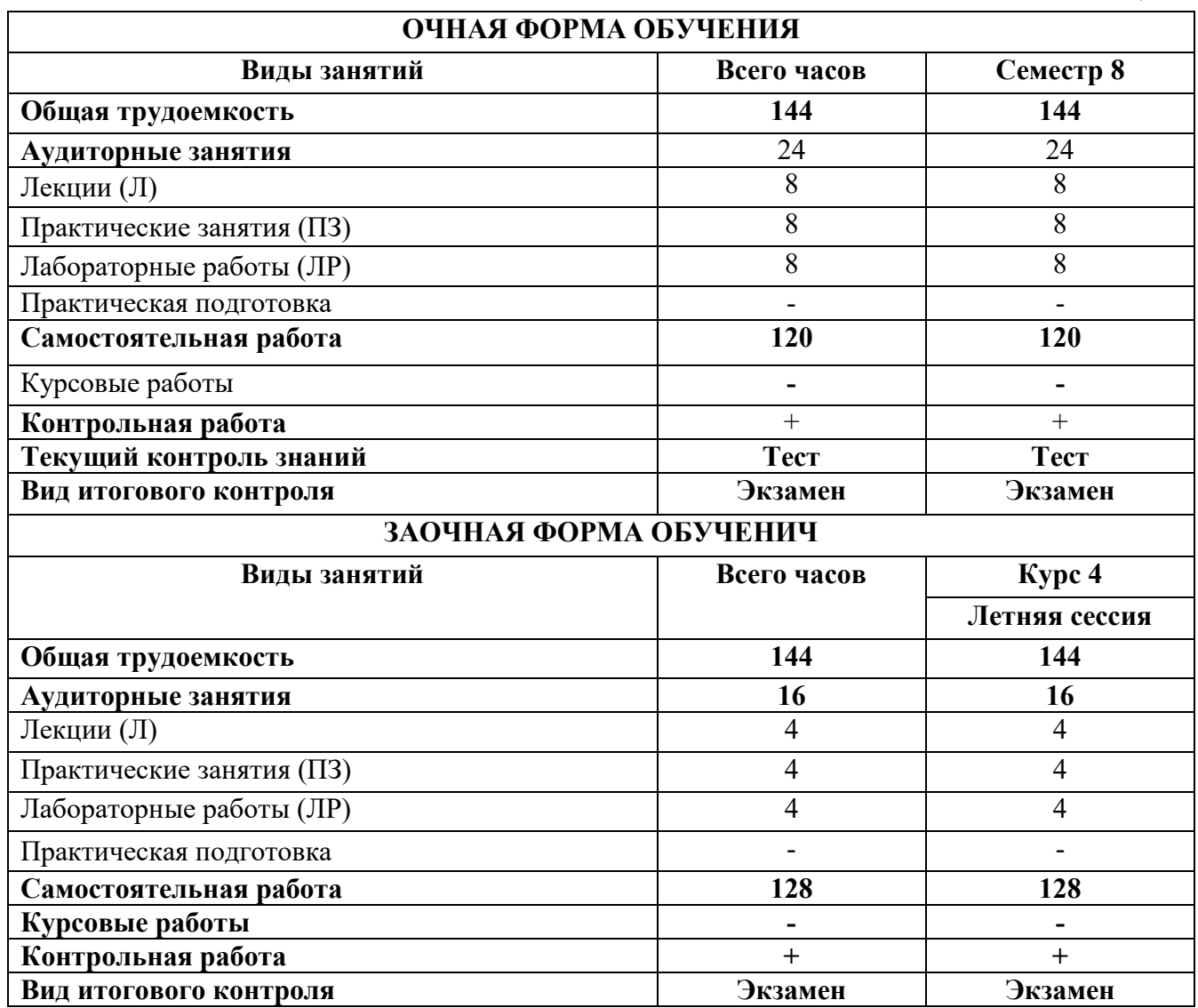

#### **4. Содержание дисциплины (модуля)**

#### **4.1. Темы дисциплины и виды занятий**

**Таблица 2**

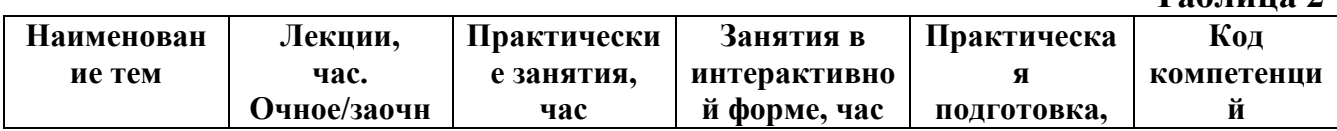

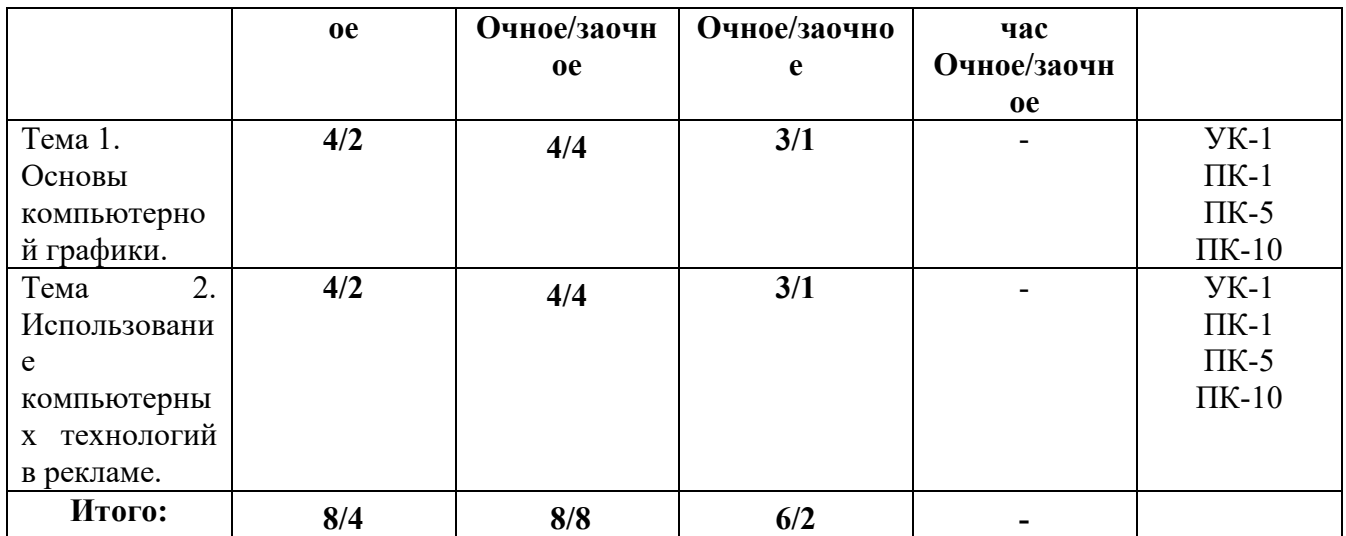

#### **4.2. Содержание тем дисциплины**

#### **Тема 1. Основы компьютерной графики.**

Содержание и задачи курса. Структура учебного плана.

Основные понятия компьютерных технологий. Особенности программного обеспечения в дизайне.

Векторная двухмерная компьютерная графика (программа CorelDraw). Основные функциональные возможности векторного двухмерного моделирования применительно к дизайну. Обработка векторных изображений в программеCorelDraw.

Растровая компьютерная графика (программа Adobe Photoshop). Обработка растровых изображений в редакторе Adobe Photoshop.

#### **Тема 2. Использование компьютерных технологий в рекламе.**

Графические этапы проектирования дизайн - продукта. Понятие «творческий эскиз», технический эскиз. Методы и способы подачи эскизов. Допечатная подготовка макета. Создание компьютерных презентаций.

Основы Web-дизайна. Разработка дизайна Web-страницы.

### **5. Перечень учебно-методического обеспечения для самостоятельной работы по дисциплине (модулю)**

1. Методические указания для обучающихся по освоению дисциплины.

#### **6. Фонд оценочных средств для проведения промежуточной аттестации обучающихся по дисциплине (модулю)**

Фонд оценочных средств для проведения промежуточной аттестации обучающихся по дисциплине представлен в Приложении 1 к рабочей программе.

#### **7. Перечень основной и дополнительной учебной литературы, необходимой для освоения дисциплины (модуля)**

#### **Основная литература:**

1. Photoshop шаг за шагом. Практикум : учеб. пособие / Л.В. Кравченко, С.И. Кравченко. — М. : ФОРУМ : ИНФРА-М, 2019. — 136 с. — (Среднее профессиональное образование). - Режим доступа: <http://znanium.com/catalog/product/990340>

2. Компьютерная графика и web-дизайн : учеб. пособие / Т.И. Немцова, Т.В. Казанкова, А.В. Шнякин ; под ред. Л.Г. Гагариной. — М. : ИД «ФОРУМ» : ИНФРА-М, 2018. — 400 с. + Доп. материалы [Электронный ресурс; Режим доступа http://www.znanium.com]. — (Высшее образование). - Режим доступа: <http://znanium.com/catalog/product/922641>

3.Дорощенко, М. А. Программы Adobe. Основы программы Illustrator CC : метод. руководство / М. А. Дорощенко, Л.И. Миронова. - Москва : ФГОУ СПО "МИПК им. И.Федорова", 2018. - 52 с. - Текст : электронный. - URL: <https://new.znanium.com/catalog/product/1039227>

#### **Дополнительная литература:**

1.Studio Max + VRay. Проектирование дизайна среды : учеб. пособие / Д.А. Хворостов. — Москва: ФОРУМ: ИНФРА-М, 2019. — 270 с. — (Высшее образование: Бакалавриат). - Текст : электронный. - URL: <http://znanium.com/catalog/product/994914>

2. AutoCAD Mechanical : учеб. пособие / В.М. Бабенко, О.В. Мухина. — М. : ИНФРА-М, 2019. — 143 с. — (Высшее образование: Бакалавриат). www.dx.doi.org/10.12737/textbook 5aa63a464d4af0.05116077. - Режим доступа: <http://znanium.com/catalog/product/1027418>

3. Аббасов, И.Б. Основы трехмерного моделирования в графической системе 3ds Мах 2018 : учебное пособие / И.Б. Аббасов. - 3-е изд. - Москва : ДМК Пресс, 2017. - 186 с. - ISBN 978-5-97060-516-5. - Текст : электронный. - URL: <https://new.znanium.com/catalog/product/1028139>

#### **8. Перечень ресурсов информационно-телекоммуникационной сети «Интернет», необходимых для освоения дисциплины (модуля)**

#### **Электронно-библиотечная система «Лань»** - [www.e.lanbook.com](http://www.e.lanbook.com/)

#### **9. Методические указания для обучающихся по освоению дисциплины (модуля)**

Методические указания для обучающихся по освоению дисциплины приведены в Приложении 2 к рабочей программе.

#### **10. Перечень информационных технологий, используемых при осуществлении образовательного процесса по дисциплине (модулю)**

**Перечень программного обеспечения:** World, CorelDraw, Adobe Photoshop.

**Информационные справочные системы:** не предусмотрены курсом

дисциплины.

#### **Ресурсы информационно-образовательной среды "МГОТУ":**

Рабочая программа и методическое обеспечение по курсу «Компьютерная графика в рекламе».

#### **11. Описание материально-технической базы, необходимой для осуществления образовательного процесса по дисциплине (модулю)**

#### **Лекционные занятия:**

- аудитория, оснащенная презентационной техникой (проектор, экран);

- комплект электронных презентаций / слайдов, видеофильмов на темы:

1. Основы компьютерной графики.

2. Использование компьютерных технологий в проектной композиции.

#### **Практические занятия;**

- аудитория, оснащенная презентационной техникой (проектор, экран), рабочими столами для осуществления практических работ.

Прочее:

- рабочее место преподавателя, оснащенное компьютером с доступом в Интернет;

- рабочие места студентов, оснащенные компьютерами с доступом в Интернет.

**Приложение 1**

### *ИНСТИТУТ ПРОЕКТНОГО МЕНЕДЖМЕНТА И ИНЖЕНЕРНОГО БИЗНЕСА*

### *КАФЕДРА ДИЗАЙНА*

# **ФОНД ОЦЕНОЧНЫХ СРЕДСТВ ДЛЯ ПРОВЕДЕНИЯ ПРОМЕЖУТОЧНОЙ АТТЕСТАЦИИ ОБУЧАЮЩИХСЯ ПО ДИСЦИПЛИНЕ (МОДУЛЮ) «КОМПЬЮТЕРНАЯ ГРАФИКА В РЕКЛАМЕ» (Приложение 1 к Рабочей программе)**

**Направление подготовки: 42.03.01 Реклама и связи с общественностью**

**Направленность (профиль): Современные коммуникационные технологии и рекламная деятельность**

**Уровень высшего образования: бакалавриат**

**Форма обучения: очная, заочная**

Королев 2021

### 1. Перечень компетенций с указанием этапов их формирования в процессе освоения образовательной программы

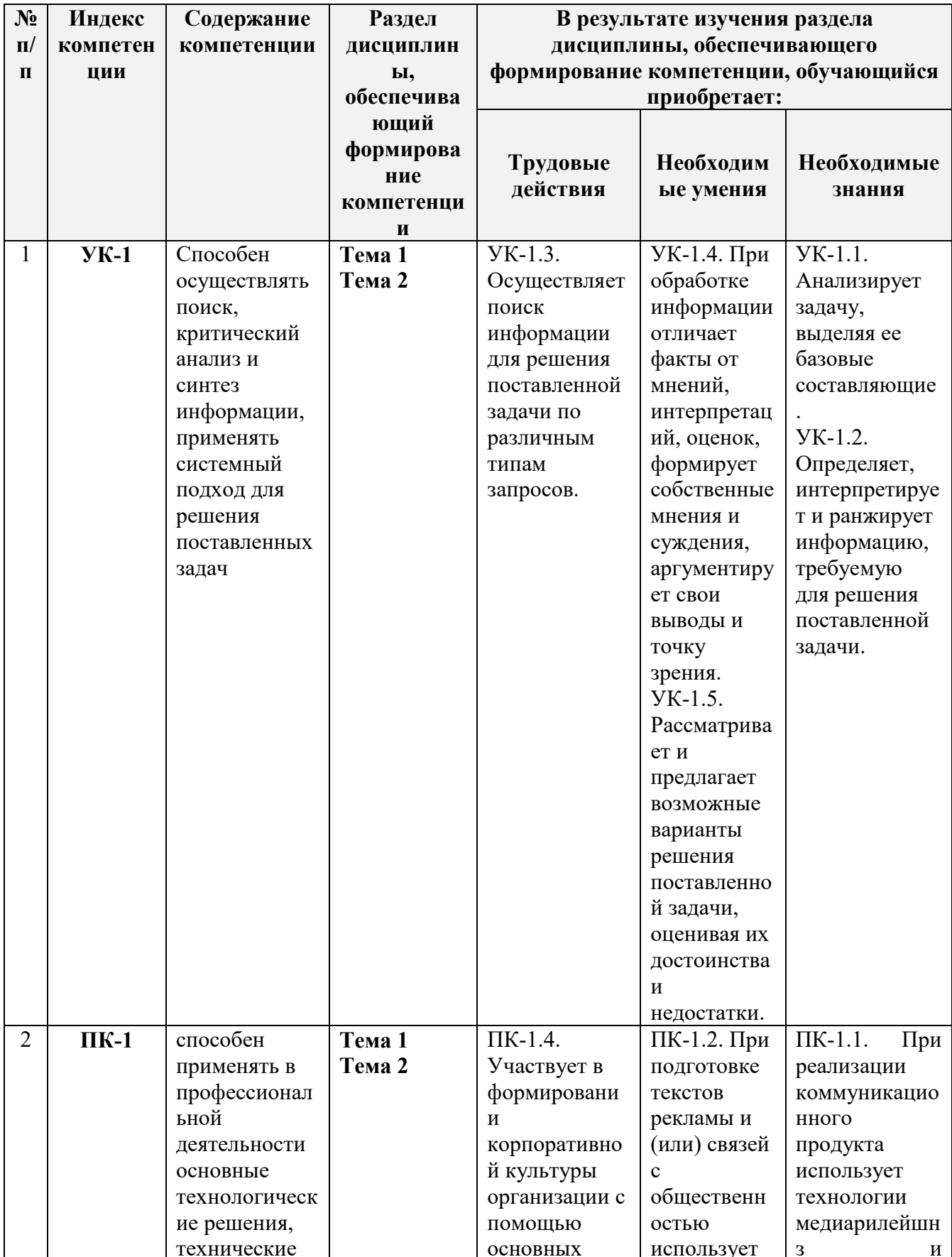

![](_page_10_Picture_4.jpeg)

![](_page_11_Picture_42.jpeg)

### 2. Описание показателей и критериев оценивания компетенций на различных этапах их формирования, описание шкал оценивания

![](_page_11_Picture_43.jpeg)

### 3. Типовые контрольные задания или иные материалы, необходимые для оценки знаний, умений, навыков и (или) опыта деятельности, характеризующих этапы формирования компетенций в процессе освоения образовательной программы

#### Тестовые залания

УК-1 - Способен осуществлять поиск, критический анализ и синтез информации, применять системный подход для решения поставленных задач

#### Задание на выбор правильного ответа

1. Какая цветовая модель используется в макете, разработанном для размещения в интернете?

(?) любая цветовая модель

 $\left( \right)$  RGB;

## (?) CMYK;

#### **2. Фальцовка – это …**

(?) обработка сгиба;

(?) подготовка к печати;

(!) складывание листа;

### **3. Понятие резолюция это**

(?) понятие из экономики

(!) это количество маленьких точек при печати на дюйм

(?) понятие из философии

(?) понятие из математики

### **4. Программа Indesign это?**

(?) универсальная дизайнерская программа

(!)программное обеспечение для создания макетов страниц для печатных и цифровых медиа.

(?) программа для разработки логотипов

### **5. Брендбук это?**

(?) универсальная дизайнерская программа

(!) документ с детальным описанием бренда: начиная от философии компании, заканчивая способами компоновки разных версий логотипа.

(?) учебник по дизайну

#### **6. Для создания основного рекламного текста рекомендуются …**

(?) шрифты с засечками;

(!) рубленные шрифты;

(?) декоративные шрифты;

(?) рукописные шрифты.

#### **7. Площадь логотипа в рекламном объявлении**

 $(!) 20\%;$ 

 $(?) 5-10\%;$ 

(?) 10-15%;

 $(?) 50\%.$ 

#### **8. Придает видимость современного, модного, энергичного … баланс**

(!) асимметричный;

(?) радиальный;

(?) симметричный;

(?) радиальный и симметричный баланс.

#### **9. Преимущества использования компьютерных программ компании Adobe?**

(!) Общий интерфейс со всеми продуктами компании Adobе

(?) Доступная цена.

(?) Свободный доступ к программе.

(?) Модный логотип программы.

#### **10. Каждый элемент в рекламе должен занимать площадь, пропорциональную его значимости в рекламе – это принцип**

(?) простоты;

(?) четкости;

(?) единства; (!) соразмерности.

#### *Задание с открытыми вопросами*

**1. Какая цветовая модель используется в макете, разработанном для размещения в интернете?** 

Ответ: RGB;

#### **2. Фальцовка – это …**

Ответ: складывание листа;

#### **3. Понятие резолюция это**

Ответ: количество маленьких точек при печати на дюйм

#### **4. Программа Indesign это?**

Ответ: программное обеспечение для создания макетов страниц для печатных и цифровых медиа

#### **5. Брендбук это?**

Ответ: документ с детальным описанием бренда: начиная от философии компании, заканчивая способами компоновки разных версий логотипа

#### **6. Какова площадь логотипа в рекламном объявлении?**

Ответ: 20%

**7. К малоформатным печатным рекламным документам относится:**

Ответ: буклет

**8. Чем векторная компьютерная программа отличается от растровой программы?**

Ответ: векторная программа дает возможность нарисованный в ней объект увеличить, без ущерба для качества

#### **9. Какая цветовая модель используется в макете разработанном для широкоформатной печати?**

Ответ: CMYK;

**10. Полиграфия – это …**

Ответ: подготовка и вывод на печать публикации.

**11. Операция по размещению полос издания на печатной форме это** 

Ответ: спуск полос

**ПК-1** - Способен применять в профессиональной деятельности основные технологические решения, технические средства, приемы и методы онлайн и офлайн коммуникаций

#### *Задание на выбор правильного ответа*

### **1. Рекламным идентификатором (константой фирменного стиля является):**

- (?) визитная карточка;
- (!) логотип;
- (?) бланк;

(?) штендер.

**2. Наиболее эффективна реклама косметики, сопровождающаяся …**

(!) фотографией женского лица, на которой видны рекламируемые косметические средства;

(?) инструкцией по использованию косметики;

(?) рисунком векторной природы с изображение косметических средств;

(?) подробным описанием состава косметического средства.

#### **3. Отметьте признак хорошего логотипа:**

(?) небольшой размер логотипа;

(!) сочетание знака и слова;

(?) использование геометрических форм;

(!) цвет нужен, чтобы подкрепить концепцию, но логотип должен работать и в черно-белой версии.

#### **4. Для создания основного рекламного текста рекомендуются …**

(?) шрифты с засечками;

(!) рубленные шрифты;

(?) декоративные шрифты;

(?) рукописные шрифты.

#### **5. Площадь логотипа в рекламном объявлении**

 $(!) 20\%;$ 

 $(?) 5-10\%;$ 

(?) 10-15%;

 $(?) 50\%.$ 

#### **6. Придает видимость современного, модного, энергичного … баланс**

(!) асимметричный;

(?) радиальный;

(?) симметричный;

(?) радиальный и симметричный баланс.

#### **7. Преимущества использования компьютерных программ компании Adobe?**

(!) Общий интерфейс со всеми продуктами компании Adobе

(?)Доступная цена.

(?)Свободный доступ к программе.

(?)Модный логотип программы.

#### **8. Каждый элемент в рекламе должен занимать площадь, пропорциональную его значимости в рекламе – это принцип**

(?)простоты;

(?) четкости;

(?) единства;

(!) соразмерности.

#### **9. Для чего надо переводить текст в кривые при разработке печатного рекламного носителя?**

(?) для возможности залить текст градиентом

(?) для четкости

(?) для красоты

(!) перевод текста в кривые дает возможность открыть макет на любом компьютере.

### 10. На каком формате выполняется Евро-буклет?

 $(!) A-4$ 

 $(?) A - 3$ 

 $(?)$  A-0

(?) любой формат

#### Задание с открытыми вопросами

1. Композиционные центр это позволяющий управлять вниманием зрителя.

Ответ: центр

 $2.$ Геометрический иентр  $-9T<sub>0</sub>$ точка пересечения прямоугольного изображения.

Ответ: лиагоналей

 $3. B$ композиции люди или предметы расположены почти зеркально по отношению к центральной оси картины.

Ответ: симметричной

Ответ: двухмерная программа

5. Контраст в дизайне это отличие между или более элементами в композиции.

Ответ: двумя

6. Нюанс это небольшое свойств.

Ответ: различие

OTRET: EPS

 $8.$ формат файлов растровой графики для широкоформатной печяти.

OTBeT: TIFF

 $\mathbf{Q}_{1}$ специалист вёрстки, который разбивает текст на отдельные страницы, компонует его с иллюстрациями, подготавливает оригинал-макет издания.

Ответ: верстальщик

 $10.$ это написание текста с целью рекламы или других форм маркетинга.

Ответ: копирайтинг

ПК-5 - Способен организовывать и проводить маркетинговые исследования в области СМИ

#### Задание на выбор правильного ответа

1. К малоформатным печатным рекламным документам относится:

- $(?)$  баннер;
- (?) билборд;
- $\left( \cdot \right)$  буклет;

#### **2. Чем векторная компьютерная программа отличается от растровой программы?**

(!) векторная программа дает возможность нарисованный в ней объект увеличить, без ущерба для качества

(?) Это одинаковые понятия

(?) в векторной программе обрабатываются фотографии

#### **3. Какая цветовая модель используется в макете, разработанном для широкоформатной печати?**

(?) любая цветовая модель

(?) RGB;

(!) CMYK;

#### **4. Полиграфия – это …**

(?) подготовка публикаций;

(?) программа подготовки печатного издания;

(!) подготовка и вывод на печать публикации.

#### **5. Операция по размещению полос издания на печатной форме это …**

(?) параметры печати;

(!) спуск полос;

(?) фальцовка;

#### **6. Какая цветовая модель используется в макете разработанном для размещения в интернете?**

(?) любая цветовая модель

(!) RGB;

(?) CMYK;

#### **7. Фальцовка – это …**

(?) обработка сгиба;

(?) подготовка к печати;

(!) складывание листа;

#### **8. Понятие резолюция это**

(?) понятие из экономики

- (!) количество маленьких точек при печати на дюйм
- (?) понятие из философии

(?) понятие из математики

#### **9. Программа Indesign это?**

(?) универсальная дизайнерская программа

(!) программное обеспечение для создания макетов страниц для печатных и цифровых медиа

(?) программа для разработки логотипов

#### **10. Брендбук это?**

(?) универсальная дизайнерская программа

(!) документ с детальным описанием бренда: начиная от философии компании, заканчивая способами компоновки разных версий логотипа

(?) учебник по дизайну

#### *Задание с открытыми вопросами*

#### **1. К малоформатным печатным рекламным документам относится:**

Ответ: буклет

**2. Чем векторная компьютерная программа отличается от растровой программы?**

Ответ: векторная программа дает возможность нарисованный в ней объект увеличить, без ущерба для качества

### **3. Какая цветовая модель используется в макете, разработанном для широкоформатной печати?**

Ответ: CMYK

### **4. Полиграфия – это …**

Ответ: подготовка и вывод на печать публикации

**5. Операция по размещению полос издания на печатной форме это** 

Ответ: спуск полос

**6. Какая цветовая модель используется в макете разработанном для размещения в интернете?** 

Ответ: RGB

### **7. Фальцовка – это …**

Ответ: складывание листа

### **8. Понятие резолюция это**

Ответ: количество маленьких точек при печати на дюйм

### **9. Программа Indesign это?**

Ответ: программное обеспечение для создания макетов страниц для печатных и цифровых медиа

### **10. Брендбук это?**

Ответ: документ с детальным описанием бренда: начиная от философии компании, заканчивая способами компоновки разных версий логотипа

### **11. Какова площадь логотипа в рекламном объявлении?**

Ответ: 20%

**ПК-10** - способность применять основные технологии маркетинговых коммуникаций при разработке и реализации коммуникационного продукта

### *Задание на выбор правильного ответа*

### **1. Основным объектом исследования и целью маркетинга являются:**

(?) объект - целевая аудитория; цель - сбыт товара/услуги.

(?) объект - информационное поле; цель - формирование имиджа фирмы, лояльность к бренду.

(!) объект - рынок сбыта; цель - позиционирование своего товара/услуги.

### **2. Относительно модели Джеррита Антонидеса и Фреда ван Рая ЦА на уровне товарной группы сегментируют по:**

(?) географически признакам;

(?) психографическим признакам;

(!) экономическим признакам;

**3. Какие процессы входят в уровень «выбор целевых сегментов» целевого маркетинга?**

(?) ключевые потребности сегмента;

(!) оценка размера сегмента;

(?) выбор критериев сегментации;

#### **4. Какие критерии исследуются при сегментировании товарного рынка?**

(?) сильные стороны - угрозы, слабые стороны – источники роста;

(?) поведенческие признаки;

(!) производитель товара;

#### **5. В демографические признаки сегментации рынка входят:**

(!) возраст;

(?) регион проживания;

(?) отношение к товару;

#### **6. К географическим признакам сегментации рынка относятся:**

(?) пол;

(?) возраст;

(!) регион проживания;

#### **7. К психографическим признакам сегментации рынка относятся:**

(?) жизненный цикл семьи;

(?) климат и вероятность стихийных бедствий;

(!) образ жизни потребителя.

**8. Процесс разделения всех покупателей рынка на однородные группы по поведению, которое они проявляют в момент выбора, совершения покупки и использования товара - это:**

(?) экономическое сегментирование;

(!) поведенческое сегментирование;

(?) географическое сегментирование;

(?) психографическое сегментирование;

**9. Потребители, пользующиеся категорией, товаром или брендом, но не вовлеченные в покупку, которые могут отказаться от использования любой момент – это:**

- (?) Heavy users;
- (?) Medium users;
- (!) Light users;

(?) Non-users.

**10. В каком сегменте чувствительность к цене есть, но ее можно снижать с помощью создания образа уникального продукта и формирования долгосрочной лояльности к бренду?**

(?) низко-ценовой сегмент;

(!) средне-ценовой сегмент;

(?) высоко-ценовой сегмент;

#### *Задание с открытыми вопросами*

**1. Перечислите составные элементы маркетинговой модели 4P:**

Ответ: продукт, цена, место, продвижение

#### **2. Рекламная кампания – это…**

Ответ: комплекс рекламных мероприятий, направленных на достижение общей

маркетинговой цели

**3. Общий рекламный план для серии разных, но взаимосвязанных рекламных мероприятий или материалов, появляющихся в различных СМИ в течение определенного периода времени - это:**

Ответ: рекламная кампания

**4. Какие критерии исследуются при сегментировании товарного рынка?** Ответ: производитель товара

**5. В демографические признаки сегментации рынка входят:**

Ответ: возраст; пол, образование

**6. Процесс разделения всех покупателей рынка на однородные группы по поведению, которое они проявляют в момент выбора, совершения покупки и использования товара - это:**

Ответ: поведенческое сегментирование

**7. Потребители, пользующиеся категорией, товаром или брендом, но не вовлеченные в покупку, которые могут отказаться от использования любой момент – это:**

Ответ: Light users

**8. В каком сегменте чувствительность к цене есть, но ее можно снижать с помощью создания образа уникального продукта и формирования долгосрочной лояльности к бренду?**

Ответ: средне-ценовой сегмент

**9. По какой модели в психологии рекламы сообщение должно привлечь внимание потребителя, вызвать интерес, пробудить желание приобрести товар и побудить к действию:**

Ответ: AIDA

**10. Какая модель в психологии рекламы предполагает обратную связь в качестве одобрения и повторных покупок?**

Ответ: APPROVAL

**11. ROMI – это:**

Ответ: коэффициент возврата инвестиций.

#### **4. Методические материалы, определяющие процедуры оценивания знаний, умений, навыков и (или) опыта деятельности, характеризующих этапы формирования компетенций**

Формой контроля знаний по дисциплине «Компьютерная графика в рекламе» являются две текущие аттестации в виде тестов и одна промежуточная аттестация в виде экзамена.

![](_page_19_Picture_246.jpeg)

![](_page_20_Picture_395.jpeg)

![](_page_21_Picture_181.jpeg)

Итоговое начисление баллов по дисциплине осуществляется в соответствии с разработанной и внедренной балльно-рейтинговой системой контроля и оценивания уровня знаний и внеучебной созидательной активности обучающихся.

**Экзамен проводится в форме устной беседы с преподавателем по пройденным темам.**

**Приложение 2**

### *ИНСТИТУТ ПРОЕКТНОГО МЕНЕДЖМЕНТА И ИНЖЕНЕРНОГО БИЗНЕСА*

## *КАФЕДРА ДИЗАЙНА*

# **МЕТОДИЧЕСКИЕ УКАЗАНИЯ ДЛЯ ОБУЧАЮЩИХСЯ ПО ОСВОЕНИЮ ДИСЦИПЛИНЫ (МОДУЛЯ) «КОМПЬЮТЕРНАЯ ГРАФИКА В РЕКЛАМЕ»**

**(Приложение 2 к рабочей программе)**

**Направление подготовки: 42.03.01 Реклама и связи с общественностью**

**Направленность (профиль): Современные коммуникационные технологии и рекламная деятельность**

**Уровень высшего образования: бакалавриат**

**Форма обучения: очная, заочная**

Королев 2021

#### **1. Общие положения**

#### **Целью изучения дисциплины является**

овладение основами теоретических и практических знаний, связанных с изучением компьютерной графики в рекламе, организацией пользовательского интерфейса в системах компьютерной графики, визуализация данных, применением информационно-коммуникационных технологий для создания рекламы с учетом основных требований информационной безопасности.

Основными **задачами** дисциплины являются

- обучить начальным теоретическим и практическим знаниям компьютерных технологий в дизайне;

- ознакомить студентов с существующими компьютерными графическими программами в области дизайнерского проектирования;

- сформировать базовую систему проектных умений;

- обучить терминологии предмета профессиональной деятельности дизайнера;

- сформировать основополагающие проектно-графические навыки и умения;

- ознакомить с основными этапами и методикой компьютерного дизайн– проектирования;

- использование основ психологии познания, социологии и организации бизнеса, эргономики и системного анализа, управления процессами и промышленного дизайна для создания рекламы с помощью средств компьютерной графики;

#### **2. Указания по проведению практических занятий**

#### **Практическое занятие 1.**

Вид практического занятия: изучение основных навыков работы в программе CorelDraw.

Тема и содержание практического занятия: практическое закрепление навыков работы в программе CorelDraw.

Продолжительность занятия – 4 /2ч.

#### **Практическое занятие 2.**

Вид практического занятия: изучение основных навыков работы в программе Photoshop.

Тема и содержание практического занятия: практическое закрепление навыков работы в программе Photoshop.

Продолжительность занятия – 4/2 ч.

#### **3. Указания по проведению лабораторного практикума**

### **Лабораторный практикум 1.**

Работа в программе CorelDraw. Продолжительность занятия – 4 /2 ч.

#### **Лабораторный практикум 2.**

Работа в программе Photoshop. Создание макетов материалов (буклетов, лифлетов, афиш, флаеров и т.д.) Продолжительность занятия – 4/2 ч.

![](_page_24_Picture_207.jpeg)

#### **4. Указания по проведению самостоятельной работы студентов**

#### **5. Указания по проведению контрольных работ для обучающихся очной, заочной формы обучения**

#### **5.1.Требования к структуре.**

Структура контрольной работы должна способствовать раскрытию темы: иметь титульный лист, содержание, введение, основную часть, заключение, список литературы.

#### **5.2.Требования к содержанию (основной части).**

1. Во введении обосновывается актуальность темы, определяется цель работы, задачи и методы исследования.

2. При определении целей и задач исследования необходимо правильно их формулировать. Так, в качестве цели не следует употреблять глагол «сделать». Правильно будет использовать глаголы: «раскрыть», «определить», «установить», «показать», «выявить» и т.д.

3. Основная часть работы включает 2 - 4 вопроса, каждый из которых посвящается решению задач, сформулированных во введении, и заканчивается констатацией итогов.

4. Приветствуется иллюстрация содержания работы таблицами, графическим материалом (рисунками, схемами и т.п.).

5. Необходимо давать ссылки на используемую Вами литературу.

6. Заключение должно содержать сделанные автором работы выводы, итоги исследования.

7. Вслед за заключением идет список литературы, который должен быть составлен в соответствии с установленными требованиями. Если в работе имеются приложения, они оформляются на отдельных листах, и должны быть соответственно пронумерованы.

#### **5.3. Требования к оформлению.**

Объём контрольной работы – 12-18 страниц формата А 4, напечатанного с одной стороны текста (1,5 интервал, шрифт Times New Roman).

#### **Тематика контрольных работ**

1. Основные функциональные возможности векторного двухмерного моделирования применительно к дизайну.

2.Графические примитивы: построение, редактирование, выделение, перемещение, масштабирование, удаление объектов в программе CorelDraw.

3.Простейшее редактирование объектов: изменение пропорций, сдвиг, вращение, растяжение и сжатие. Простейшие обводки и заливки в программе CorelDraw.

4.Создание криволинейных объектов свободной формы. Соединение линий в замкнутый контур. Преобразование формы примитивов. Применение зеркальной трансформации к объектам в программе CorelDraw.

5.Понятия «сегмент» и «узел»: типы узлов, добавление, удаление узла, изменение свойств и преобразование сегмента, рычаги управления формой сегмента, соединение и разъединение сегментов в программе CorelDraw.

6.Группировка объектов. Соединение и разделение контуров. Замыкание контуров. Геометрические операции с фигурами сегментов в программе CorelDraw.

7.Векторные эффекты: перетекание, оболочка, контур, перспектива, линза, Power Clip. Кнопка «Интерактивные эффекты» на панели инструментов: перетекание, контур, искажение, оболочка, прозрачность, тень и особенности их использования в эскизах. Настройка атрибутов эффектов сегментов в программе CorelDraw.

8.Оптимизация создания сложных векторных иллюстраций при помощи многослойной организации графического процесса. Особенности работы со слоями в векторной среде. Управление слоями документав программе CorelDraw. 9.Преобразование растровой графической информации в векторную. Автоматическая и ручная трассировка.

10.Ввод, обработка и редактирование текста. Способы представления текстовых объектов: блочный и фигурный тексты. Атрибуты текста. Способы управления свойствами текста в программе CorelDraw.

11.Допечатная подготовка материалов в векторных редакторах.

12.Программные средства растровой графики.

13.Редактирование растровых изображений.

14.Многослойная организация растрового эскиза.

15.Создание выделенных областей для редактирования изображения в программе Adobe Photoshop.

16.Эффекты в растровой среде.

#### **6. Перечень основной и дополнительной учебной литературы**

#### **Основная литература:**

1. Photoshop шаг за шагом. Практикум : учеб. пособие / Л.В. Кравченко, С.И. Кравченко. — М. : ФОРУМ : ИНФРА-М, 2019. — 136 с. — (Среднее профессиональное образование). - Режим доступа: <http://znanium.com/catalog/product/990340>

2. Компьютерная графика и web-дизайн : учеб. пособие / Т.И. Немцова, Т.В. Казанкова, А.В. Шнякин ; под ред. Л.Г. Гагариной. — М. : ИД «ФОРУМ» : ИНФРА-М, 2018. — 400 с. + Доп. материалы [Электронный ресурс; Режим доступа http://www.znanium.com]. — (Высшее образование). - Режим доступа: <http://znanium.com/catalog/product/922641>

3.Дорощенко, М. А. Программы Adobe. Основы программы Illustrator CC : метод. руководство / М. А. Дорощенко, Л.И. Миронова. - Москва : ФГОУ СПО "МИПК им. И.Федорова", 2018. - 52 с. - Текст : электронный. - URL: <https://new.znanium.com/catalog/product/1039227>

#### **Дополнительная литература:**

1.Studio Max + VRay. Проектирование дизайна среды : учеб. пособие / Д.А. Хворостов. — Москва: ФОРУМ: ИНФРА-М, 2019. — 270 с. — (Высшее образование: Бакалавриат). - Текст : электронный. - URL: <http://znanium.com/catalog/product/994914>

2. AutoCAD Mechanical : учеб. пособие / В.М. Бабенко, О.В. Мухина. — М. : ИНФРА-М, 2019. — 143 с. — (Высшее образование: Бакалавриат). www.dx.doi.org/10.12737/textbook 5aa63a464d4af0.05116077. - Режим доступа: <http://znanium.com/catalog/product/1027418>

3. Аббасов, И.Б. Основы трехмерного моделирования в графической системе 3ds Мах 2018 : учебное пособие / И.Б. Аббасов. - 3-е изд. - Москва : ДМК Пресс, 2017. - 186 с. - ISBN 978-5-97060-516-5. - Текст : электронный. - URL: <https://new.znanium.com/catalog/product/1028139>

#### **7. Перечень ресурсов информационно-телекоммуникационной сети «Интернет» необходимых для освоения дисциплины (модуля)**

**Электронно-библиотечная система «Лань»** - [www.e.lanbook.com](http://www.e.lanbook.com/)

#### **8. Перечень информационных технологий, используемых при осуществлении образовательного процесса по дисциплине (модулю)**

**Перечень программного обеспечения:** Adobe Photoshop, CorelDraw.

**Информационные справочные системы:** не предусмотрено курсом данной дисциплины

Ресурсы информационно-образовательной среды МГОТУ:

Рабочая программа и методическое обеспечение по курсу «Компьютерная графика в рекламе».